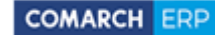

Comarch S.A. Al. Jana Pawła 39 A 31-864 Kraków

## **WNIOSEK O PRZEREJESTROWANIE OPROGRAMOWANIA COMARCH ERP OPTIMA, COMARCH ERP KLASYKA**

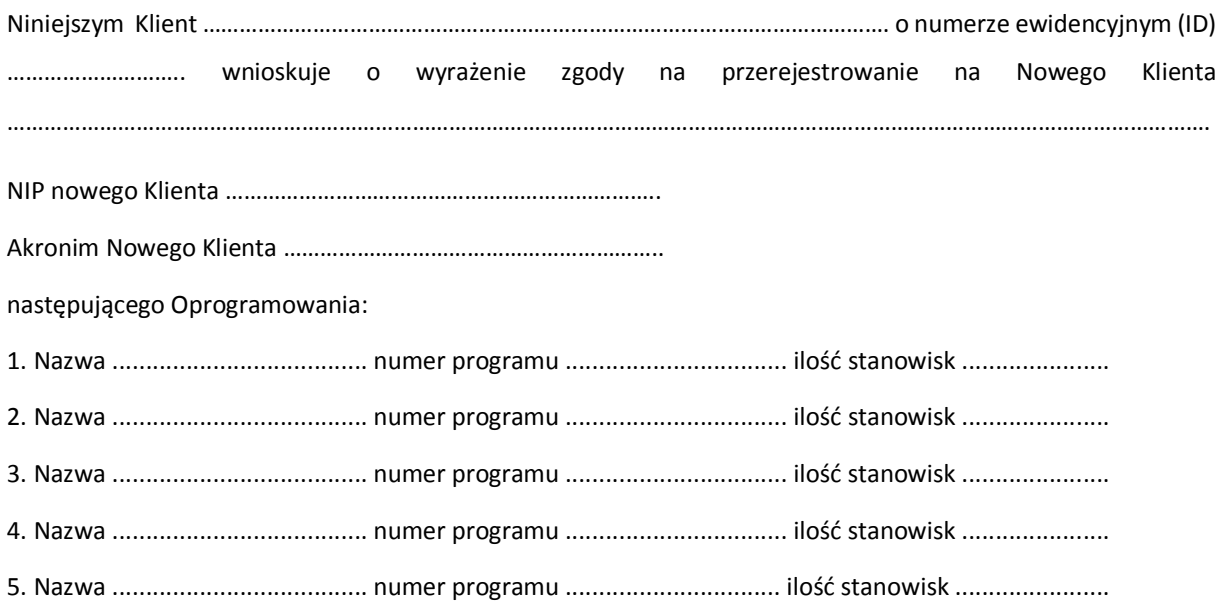

**Równocześnie Nowy Klient oświadcza, że wyraża zgodę na obciążenie go opłatą za usługę przerejestrowania Oprogramowania w wysokości 500 zł netto.** 

Proszę o sfinalizowanie transakcji za pośrednictwem Partnera Comarch ................................................ ELTE-S

……………………………………………………… …………………………………………………………

Podpis i pieczęć Klienta Podpis i pieczęć Nowego Klienta